## **Interaktive Sitzungen**

Nach dem Login auf dem Cluster ist es möglich eine interaktive Session auf einem der Rechenknoten zu starten. Beim Starten jeder Session ist die Angabe der benötigten Ressourcen notwendig, sodass der Scheduler einen geeigneten Knoten zuweisen kann. Der folgende Aufruf startet eine interaktive Session, welche einen CPU-Kern, 4 Gigabyte Arbeitsspeicher, eine 56 Gbit/s InfiniBand Karte sowie eine Stunde Rechenzeit benötigt.

## **Starten eines interaktiven Jobs**

```
student@sollipulli:~$ qsub -I -l ncpus=1,mem=4gb,nic_type=ib56,walltime=01:00:00
qsub: waiting for job 82.openpbs.bscluster to start
qsub: job 82.openpbs.bscluster ready
```

```
student@node80:~$
```
Die folgenden Parameter können beim Starten eines OpenPBS Jobs zusätzlich angegeben werden.

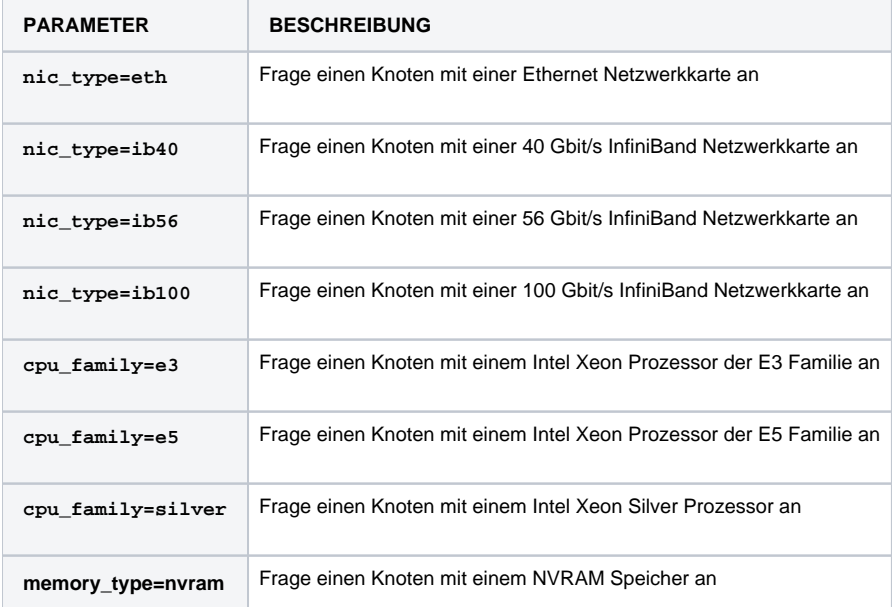

## **Achtung** ⊕

Sollten die angegebenen Ressourcen durch die innerhalb der Session ausgeführten Programme überschritten werden, so wird die Session automatisch beendet. Aus diesem Grund ist es wichtig die Ressourcen im Vorfeld geeignet zu wählen.